# **FORTRAN** auf Vektor-Rechnern

*I*

Carsten Pitz (RWTH Aachen)

Die schnellsten kauflichen Rechner etablierter Hersteller (z.B. Cray, DEC, IBM, Fuitsu, Siemens-Nixdorf) sind Vektor-Rechner. Mittlerweile werden Vektorarchitekturen bis herunter in den Supermini-Bereich eingesetzt.

Vektor-Super-Computer sind extrem teuer, d.h. die Betreiber mussen auf eine gute Ausnutzung achten. Der Vortrag solI einen Einblick in die Arbeitsweise von Vektor-Rechnern geben, der einem Programmierer ermöglicht seine Programme für Vektor-Rechner zu optimieren. Ein "squeezing out last cycle" auf einer speziellen Zielmaschine ist nicht Ziel dieses Vortrages.

# 1 Wie arbeitet ein Vektor-Rechner ?

Operationen, die durch ein elementares FORTRAN-Statement beschrieben werden, sind auf der Hardware-Ebene eine Foige von Teiloperationen. Die Anweisung

 $C = A + B$ 

z.B. enthalt das Lesen der beiden Operanden A und B, die eigentliche FlieBkomma-Addition und das speichem der Summe C. Die FlieBkomma-Addition wiederum zerfallt in

- Exponentenvergleich

- Mantissenverschiebung

- Integer-Addition der Mantissen

- NormaIisieren der Summe

Ein klassischer yon Neumann Rechner ftihrt aile Teiloperationen streng sequentieIl aus.

Ein Beispiel:

Die Schleife

$$
DO 10 I=1,100C(I) = A(I) + B(I)10 CONTINUE
$$

kann in

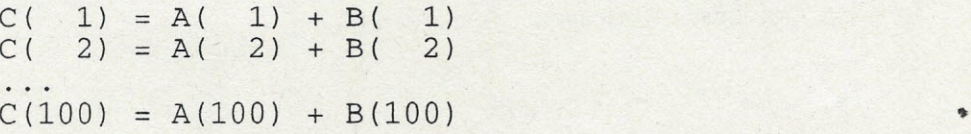

ausgerollt werden. (Im folgenden wird die ausgerollte Variante betrachtet.)

Ein von Neumann Rechner beginnt erst mit dem laden des ersten Operanden der zweiten Addition, nachdem er das Ergebnis der ersten Addition abgespeichert ist.

Im obigen Beispiel sind die Additionen voneinander unabhängig. Sie können beliebig in der Reihenfoige vertauscht werden, ohne das sich ein Ergebnis andert. Dies hat auch zur FoIge, daB wahrend fur die erste FlieBkomma-Addition die Mantissen, nachdem sie verglichen worden sind, verschoben werden, fur die zweite FlieBkomma-Addition die Mantissen verglichen werden können. Im nächsten Takt kann die Mantissen-Addition der ersten, die Mantissenverschiebung der zweiten und der Mantissenvergleich der dritten FlieBkomma-Addition gleichzeitig ausgefuhrt werden. 1m folgenden Takt arbeiten dann aile vier Stufen des Rechenwerkes gleichzeitig.

Ein Rechenwerk, daB so arbeitet, wird Pipe (Rohre) genannt. Es kann durch eine mit Kugeln gefüllte Röhre veranschaulicht werden.

In einem modernen Vektor-Rechner sind zumeist Pipes für die arithmetischen Grundoperationen auf REAL und INTEGER Operanden als auch bitweise logische Operationen und Schiebeoperationen auf INTEGER Operanden vorhanden.

Die Pipe nutzt die Teilkomponenten des Rechenwerkes sehr viel besser aus als der yon Neumann Rechner. Der daraus resultierende Gewinn an Rechenleistung wird aber durch einige, im folgenden beschriebene, Einschränkungen erkauft.

Die wichtigste und schwerwiegendste Einschränkung ist, daß nur über Schleifen vektorisiert werden kann, bei denen die Anzahl der Durchlaufe im voraus bekannt ist. D.h. in FORTRAN können nur DO-Loops vektorisiert werden.

Zudem kann der, zur Versorgung der Pipes notwendige, hohe Datendurchsatz nur mit einfachen (Hardware adressierbaren) Datenstrukturen erreicht werden. Diese werden Vektoren genannt. Die heutigen Vektor-Rechner haben durchweg Vektorregister. D.h. die Vektoren werden in Vektorregister geladen und die Pipes benutzen nur die Vektorregister und nicht direkt den Arbeitsspeicher. Folgende Adressierungsarten werden yon den meisten Vektor-Rechnern unterstützt.

- contiguous

 $A(I + offset)$ 

- constant stride

 $A($  stride  $*$  I + offset )

- indirect

$$
A(\text{index}(I))
$$

- masked

```
IF ( mask(I) ) THEN
 A(I)END IF
```
Die Adressierungsarten sind nach dem Durchsatz geordnet. Bei contiguous access wird der hochste Durchsatz erreicht, indirect access und masked access sind am langsamsten.

Ein weiteres Problem sind Rekursionen (hier: Benutzung yon Ergebnissen aus vorangehenden Schleifendurchläufen).

Hierzu ein Beispiel (N positiv (hier  $N=1$  angenommen)):

DO 10 I=l,M  $A(I+N) = A(I) + B(I)$ 10 CONTINUE

Bei skalarer Ausführung werden zuerst  $A(1)$  und  $B(1)$  geladen und die Summe als  $A(2)$ zurueckgespeichert. Danach wird das neue A(2) und B(2) geladen, addiert und als A(3) gespeichert, usw...

Bei vektorieller Abarbeitung wurde A( 1:M) und B( 1;M) in Vektorregister geladen, und in ein weiteres Vektorregister A'(1:M) summiert. Danach würde dann A(1:M) durch A'(1:M) ersetzt. D.h. beim zweiten Schleifendurchlauf würde das falsche A(2) benutzt.

Rekursion ist auch bei indirekter Adressierung möglich.

DO 10 I=l,M  $A(L(I)) = A(I) + B(I)$ 10 CONTINUE

In beiden Fallen wird der Compiler skalaren Code erzeugen und auf die mogliche Rekursion hinweisen.

## 2 Beispiele

In den beiden Beispielen geht es um bei Vektor-Rechnern allgemein anwendbare Optimierungen. Ein "squeezing out last cycle" auf einer speziellen Zielmaschine ist nicht Ziel dieses Vortrages.

### 2.1 Die Matrix-Matrix-Multiplikation

Eine Matrix ist die numerische Darstellung einer Abbildung bei gegebenen Basen (Koordinatensystemen) im Original- und Bildbereich. Die aus dieser geometrischen Betrachtungsweise abgeleitete Rechenvorschrift fiir die Matrix-Matrix-Multiplikation, führt diese auf Skalarprodukte (Projektionen) zurück.

 $c_{i,j}$  = Summe  $a_{i,k}$   $b_{k,j}$  über k=1, N

Klassisch wird diese Rechenvorschrift durch die Dreifachschleife

```
DO 30 I=1,NDO 20 J=1,NDO 10 K=l,N
        C(I,J) = C(I,J) + A(I,K)*B(K,J)10 CONTINUE
20 CONTINUE
30 CONTINUE
```
#### realisiert.

Die drei Schleifen sind beliebig vertauschbar, ohne die Rechenvorschrift zu verletzen. Dies ergibt 3!=6 Programmvarianten, aus denen nun die ftir einen Vektor-Rechner beste gesucht werden soIl.

In FORTRAN werden 2-dimensionale Felder spaltenweise gespeichert. Weiterhin ist bekannt, daf der contiguous access den hochsten Durchsatz aIler Adressierungsarten erreicht. Somit ist die Variante optimal, in der möglichst viel spaltenweiser Zugriff erfolgt.

Der Scheifenindex I tritt 3-mal als Spaltenindex auf, der Index K 1-mal und der Index J wird nicht als Spaltenindex verwendet. Hieraus foIgt, daB die Schleifenreihenfolge J, K, I (von auBen nach innen) optimal ist.

Diese Variante laBt sich in Pseudo-Code schreiben als:

DO 20 J=l,N DO 10 K=l,N  $C(1:N,J) = C(1:N,J) + A(1:N,K) * B(K,J)$ 10 CONTINUE 20 CONTINUE/

Der Pseudo-Code gibt sehr gut die Arbeitsweise eines Vektor-Rechners wieder, da die Schleife über die vektorisiert wird, nicht mehr explizit erscheint.

## 2.2 Red-Black-SOR und XSOR Verfahren

Gegeben sei die folgende elliptische Differentialgleichung (Poisson-Gleichung):

$$
u_{\mathbf{X}\mathbf{X}}(\mathbf{x},\mathbf{y}) + u_{\mathbf{V}\mathbf{V}}(\mathbf{x},\mathbf{y}) = f(\mathbf{x},\mathbf{y})
$$

Zur Diskretisierung einer solchen partiellen Differentialgleichung mit regelmäßigen quadratischen Netz der Maschenweite h werden im einfachsten Fall die auftretenen Ableitungen durch Differenzenquotienten approximiert. Für den inneren Punkt eines Lösungsgebietes (Randprobleme werden hier nicht berücksichtigt) erhält man damit für  $I, J = 1, 2, \ldots, N$  die Gleichungen

 $4*U(\frac{1}{2},J)-U(\frac{1}{1},J)-U(\frac{1}{1},J)-U(\frac{1}{J}+1)-U(\frac{1}{J}-1)$  $=-H^2*F(I,J)$ 

die" ein lineares diagonaldominantes Gleichungssystem ergeben. Differenzenverfahren werden oft durch einen Differenzenstern, hier den 5-Punkt-Stem, symbolisiert.

Dies bedeutet, daB zur Berechnung einer neuen Naherung U(I,J) jeweils nur die Werte der Naherungen an den 4 Nachbarknoten benotigt werden. Es gibt demnach 2 verschiedene Gruppen yon Knoten, zur Berechnung der Naherungen in Knoten einer Gruppe werden nur Knoten der anderen benotigt, Dies legt eine Aufteilung der Knoten nach Art eines Schachbrettmusters nahe. Daher wollen wir yon roten und schwarzen Knoten sprechen.

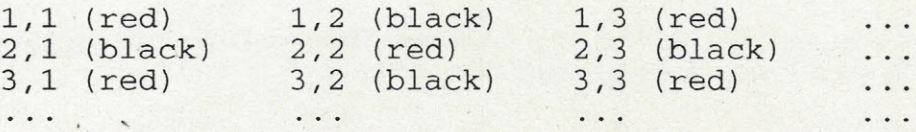

Ein verbreitetes Verfahren zur Lösung solcher Gleichungssysteme sind iterative Methoden die sich aus dem GauB-Seidel- Verfahren (Einzelschrittverfahren) ableiten. Wendet man auf das obige Gleichungssysstem das Verfahren der sukzessiven Überrelaxation (SOR) an, so erhält man für die sukzessiven Näherungen  $U^{(n)}$ :

```
U^{(n+1)}(I,J) = (1.0-omega) U^{(n)}(I,J)+ 0.25 omega [ U^{(n+1)} (I-1,J)
                                 + U<sup>(n+1</sup>)<sup>(1, J-1)</sup>
                                 + U(n) (I+1,J)+ U^{(n)}(1,J+1)- H^2 F(I,J) ]
```
Die rekursive Struktur des Differenzenverfahren bleibt hierbei erhalten, in dieser Form ist das Verfahren nicht vektorisierbar. Die Anordnung der roten und schwarzen Knoten legt aber eine neue Methode nahe. Das sogenannte Red-Black-SOR berechnet nun zuerst alle Naherungen fur die roten Knoten aus den alten Naherungen der schwarzen Knoten. Danach werden die Näherungen der schwarzen Knoten aus den Näherungen der roten Knoten berechnet. Dies laBt sich sehr einfach wie folgt realisieren.

```
DO 11 J=2, N-1, 2
     DO 10 I = 2, N-1, 2U(I,J) = ...10 CONTINUE
11 CONTINUE
```

```
DO 21 \text{ J}=3, N-2, 2DO 20 I=3, N-2, 2U(I,J) = ...20 CONTINUE
21 CONTINUE
   DO 31 J = 2 , N-I, 2
      DO 30 I=3,N-2,2U(I,J) = \ldots30 CONTINUE
31 CONTINUE
   DO 41 \text{ J}=3 \text{ , N}-2 \text{ , }2DO 40 \text{ I}=2, N-1, 2U(I,J) = ...40 CONTINUE
41 CONTINUE
```
AIle Schleifen sind jetzt vektorisierbar. Dieses Verfahren ist aber nicht numerisch aquivalent zum SOR- Verfahren, da die Naherungen in einer anderen Reihenfolge berechnet werden. Obwohl dieses Verfahren schwacher konvergiert als das SOR-Verfahren, ist es aufgrund der Vektorisierbarkeit auf Vektor-Rechnern i.A.. schneller. Allerdings ist es sehr nachteilig, daB aIle Schleifen einen Stride 2 aufweisen. Ein Stride I (contiguous access) ermoglicht einen hoheren Datendurchsatz. Dieser wird erreicht wenn fur die roten und die schwarzen Knoten getrennte Felder benutzt werden.

Moglich ist aber auch die Verwendung eines modifizierten Diskretisierungsverfahren, das ebenfalls ein 5-Punkt-Differenzenverfahren darstellt.

 $4*U(I,J)$  $-U(I_{\pm}1,J+1)-U(I-1,J+1)-U(I+1,J-1)-U(I-1,J-1)$  $= -H^2*F(I,J)$ 

Wegen der Form des Differenzenstem

heibt dieses Verfahren XSOR-Methode. Auch dieses Verfahren ist nicht numerisch äquivalent zu SOR oder Red-Black-SOR. Der Vorteil ist, daß für ein festes J die U(I,J) nicht mehr abhängig sind vom vorher berechneten U(I-1,J). Daher wird jetzt eine streifenformige Aufteilung der Knoten in eine Art Zebramuster vorgenommen und die Knoten mit geradem Index J rot, mit ungeradem schwarz genannt. Der Kern des resultierenden Zebra-XSOR-Algorithmus hat folgendes Aussehen.

```
DO 11 J=2,N-l,2
     DO 10 I=2,N-l
       U(I,J) = \ldots10 CONTINUE
11 CONTINUE
   DO 21 J=3,N-2,2
     DO 20 I=2,N-l
       U(I,J) = ...20 CONTINUE
21 CONTINUE
```
Dieses Verfahren greift spaItenweise mit contiguous access zu. Zudem ist die effektive Vektorlange doppelt so groB wie beim Red-Black-SOk mit getrennten Feldern.

Dieses Verfahren vektorisiert optimal und die Konvergenz ist besser als beim ursprünglichen SOR Verfahren. D.h. dieses Verfahren ist selbst auf Skalarrechnern schneller als das SOR Verfahren.

## 3 Ausblick

Dieser Vortrag kann nur einen kleinen Ausschnitt aus dem breiten Spektrum der Probleme beim Programmieren yon Vektor-Rechnern aufzeigen. Wichtige Punkte wie die Vermeidung yon Speicherzugriffskonflikten oder das I/O-Tuning sind hier nicht thernatisiert worden. Desweiteren habe ich auf die sonst so beliebten Benchmarkwerte verzichtet.

Vielen Problemen beim effektiven Programmieren von Vektor-Rechnern, kann man durch die Benutzung yon Bibliotheken, aus dem Weg gehen. Der Programmierer kann i.A.. davon ausgehen, daß numerische Pakete wie LINPACK, EISPACK, LAPACK, NAG und IMSL in sehr gut optimierter Form auf Vektor-Rechnern verfügbar sind. Die Bibliotheken LINPACK, EISPACK und LAPACK sind zudem noch Public Domain. Also warum das Rad ständig neuerfinden.

# Literaturnachweis

Grundlage meines Vortrags sind Schriften von Dr. rer. nat. Reinald Ehrig (Rechenzentrum der RWTH Aachen) und Dipl. math. Dieter an Mey (Rechenzentrum der RWTH Aachen). Beide arbeiten in der Arbeitsgruppe von Dr. rer. nat. Wilfried Juling, der ich auch zugeordnet bin. Diese Arbeitsgruppe betreut einen SNI *600/20* Vektor-Rechner, eine 6 Prozessor IBM 3090 mit Vektoreinheiten und einen Parsytec Super-Cluster mit 256 Prozessoren.

Weiterhin stiitze ich mich auf Vorlesungen und Skripte von Prof. Friedel HoBfeld (Lehrstuhl für Technische Informatik und Computerwissenschaften an der RWTH Aachen und Leiter des Zentralinstituts fiir angewandte Mathemathik (Rechenzemtrum) der KFA Jülich) und Prof. Dieter Haupt (Lehrstuhl für Betriebssysteme an der RWTH Aachen und Leiter des Rechenzentrums der RWTH Aachen).